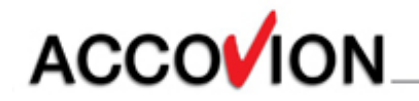

## **Migration von Klinischen Studien nach CDISC-SDTM**

#### **KSFE- Fachtagung Hamburg, 23. Februar 2006**

**Claudia Meurer**

**Senior Statistical Programmer Accovion GmbH, Eschborn/Frankfurt**

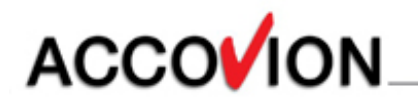

#### **Inhalt**

- CDISC allgemein
- CDISC SDS
- CDISC SDTM
- ✔ Implementierung SDTM
- Implementierung ADM Macro
- Resümee

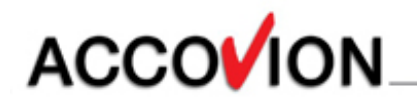

### **CDISC - allgemein**

- **C**linical
- **D**ata
- •**I** nterchange
- **S**tandards
- **C**onsortium

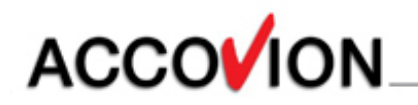

### **CDISC- allgemein**

globale, multidisziplinäre Gruppe mit Teilnehmern aus verschiedensten Arbeitsgebieten

- unabhängig von Behörden, Organisationen oder Firmen
- Zusammenarbeit mit Behörden
- Verschiedene Arbeitsgruppen (u.a. für SDTM, ADaM, LAB)

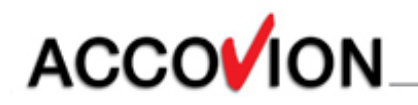

#### **CDISC – allgemein: Ziele**

Einführung eines klinischen Datenstandards

Anbieten von Schulungen

einfachere Einreichung klinischer Studien bei Behörden

**V** Inhalt und Struktur der Daten plattformunabhängig

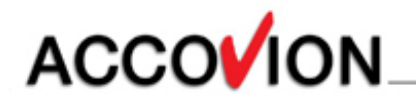

#### **CDISC – allgemein: Datentransfer**

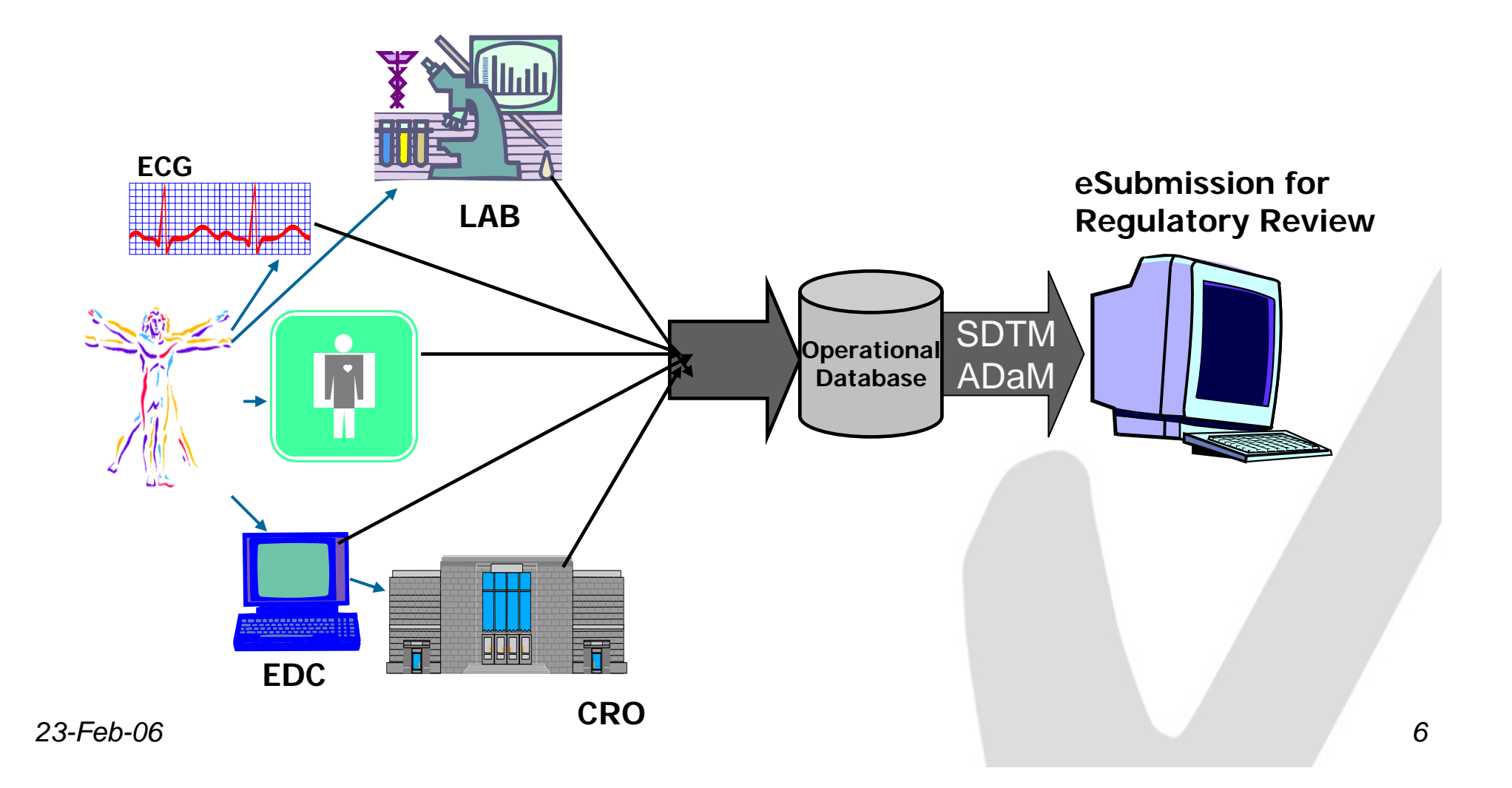

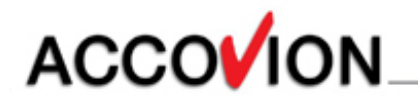

#### **Inhalt**

- CDISC allgemein
- CDISC SDS
- CDISC SDTM
- Implementierung SDTM
- Implementierung ADM Macro
- Resümee

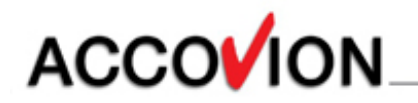

# **CDISC – SDS (I)**

Submission Data Standards, Version 3.1

CDISC-Arbeitsgruppe, die Organisation, Struktur und Formatierung der Studiendaten für SDTM (Study Data Tabulation Model)- und ADaM (Analysis Data Model)- Datensätze genau definiert hat

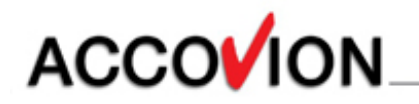

## **CDISC – SDS (II): Domain**

✔ Daten sind inhaltlich in einer sogenannten "Domain" zusammengefasst (üblicherweise analog zum Case Record Form)

entspricht Datensatz/Tabelle

✔ generelle Domain-Kategorien "Interventions", "Findings", "Events"

spezielle Domains: u.a. Demografie (DM), Kommentare (CO)

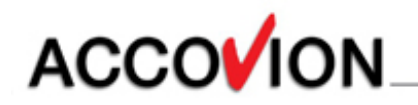

## **CDISC – SDS (III): Domain-Kategorien**

#### $\vee$  Interventions

- alle Medikamente, Therapien, Operationen eines Patienten während der Studie
- Domains: EX, ES, CM

#### **V** Events

- Ereignisse, die vor oder während der Studie auftreten
- Domains: AE, DS, MH

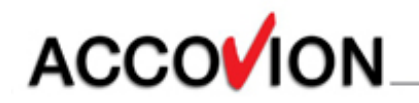

## **CDISC – SDS (IV): Domain-Kategorien**

#### **√** Findings

- Beobachtungen, die an geplanten Untersuchungsterminen gemacht werden
- Domains (u.a.) : LB, EG, VS

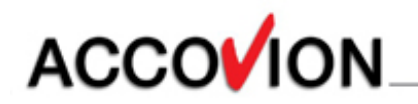

### **CDISC – SDS (V): Variablen**

✔ Klassifizierung von Variablen anhand

- Ursprung (Quelle, berechnet, zugewiesen)
- Eigenschaften (Label, Typ, Code)
- Funktion (Schlüssel, Focus des Datensatzes, Selektion, Beginn/Ende/Dauer, Ergebnis)

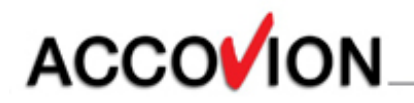

### **CDISC – SDS (VI): Variablen**

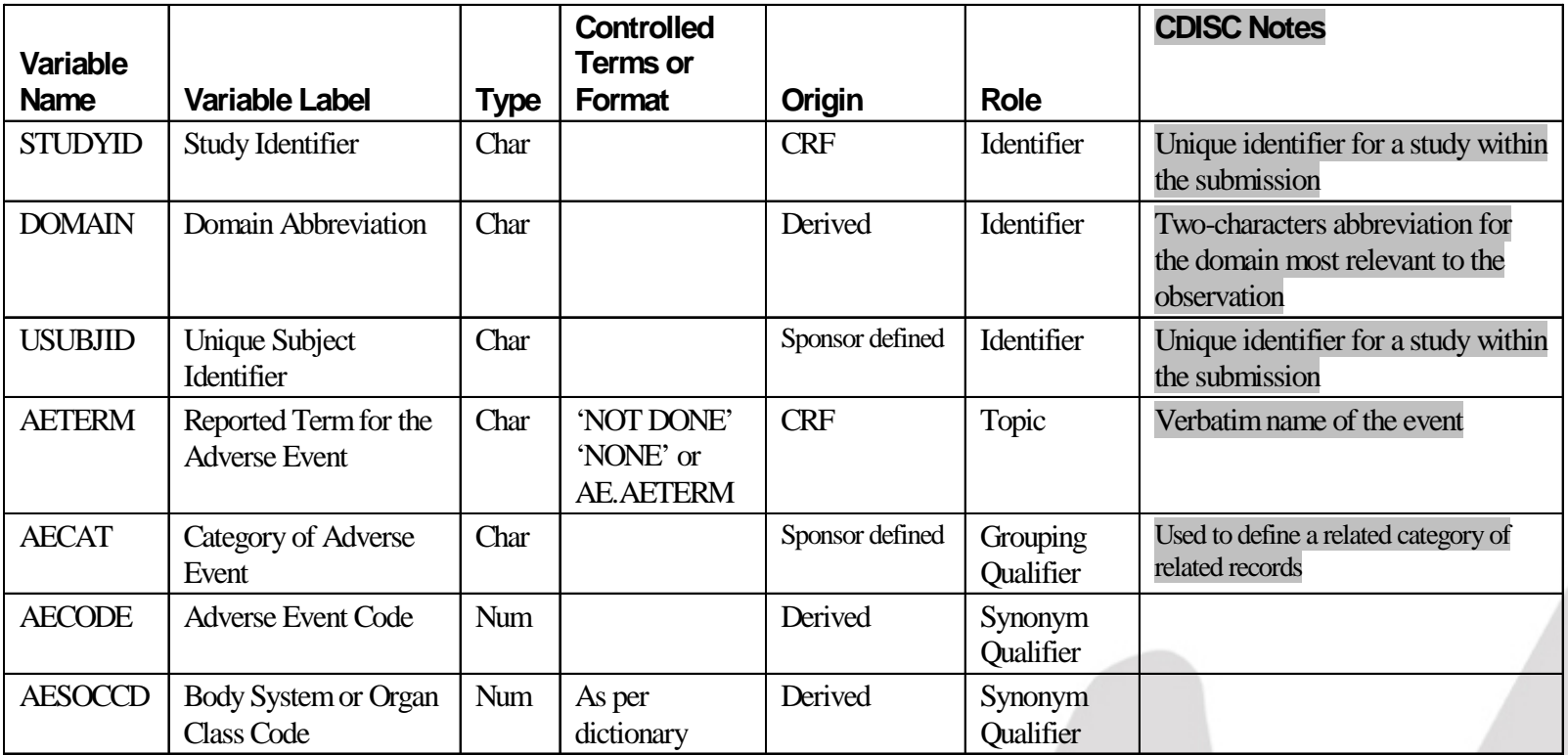

**…**

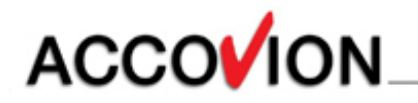

#### **Inhalt**

- CDISC allgemein
- CDISC SDS
- CDISC SDTM
- Implementierung SDTM
- Implementierung ADM Macro
- Resümee

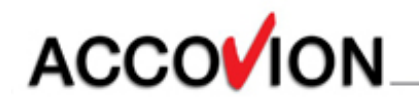

# **CDISDC – SDTM (I)**

**√ Study Data Tabulation Model** 

- Datensätze, die die fest vorgebene Datenstruktur des CDISC-SDS benutzen
- spiegelt die Patientendaten aus dem CRF (Case Record Form) wieder
- soll dem Medizinischen Reviewer/Auditor einen Einblick in die Patientendaten geben

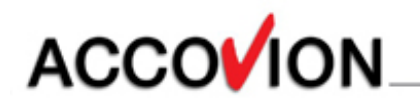

## **CDISDC – SDTM (II)**

- Erstellung von SDTM Dateien mögliche Lösungsansätze:
	- 1. SDTM wird bereits im CDMS (Clinical Data Management System, z.B. CLINTRIAL™ , OracleClinical™) definiert
	- 2. SDTM wird nach dem Einlesen der Daten in die SAS™ (Statistical Analysis Software) – Umgebung erstellt
	- 3. "hybrid"- Lösung

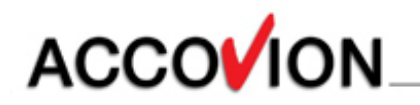

# **CDISDC – SDTM (III)**

**v** 1. SDTM innerhalb CDMS

Vorteile:

- Rohdaten in der klinischen Datenbank entsprechen SDTM-Daten, einfache Kommunikation zwischen Datenmanager und Reviewer
- sobald die klinische Datenbank definiert ist, sind auch die SDTM-Datenstrukturen verfügbar

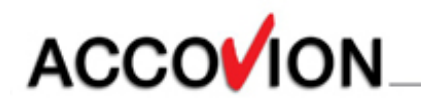

# **CDISDC – SDTM (IV)**

**v** 1. SDTM innerhalb CDMS

Nachteile:

- aufwändig, da **alle** Daten in die CDISC-Struktur überführt werden müssen
- abhängig vom CDMS kann diese Strategie sehr umständlich sein und zu Qualitätsverlust führen

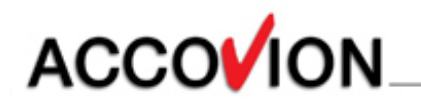

# **CDISDC – SDTM (V)**

- 2. SDTM in der SAS™ -Umgebung Vorteile:
	- • Änderungen an SDTM möglich, ohne den Datenmanagement-Prozess zu stören
	- CDMS macht nur das, was es am besten kann: Dateneingabe, -management
	- große Flexibilität von SAS™ erlaubt jede Transformation von CDMS-Daten in SDTM-**Struktur**

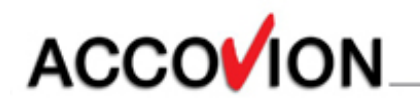

# **CDISDC – SDTM (VI)**

- 2. SDTM in der SAS™-Umgebung Nachteile:
	- Verzögerung des Prozesses, erst nach der Erstellung der klinischen Datenbank können die SDTM-Datensätze erstellt werden
	- Kommunikation zwischen Datenmanager und Reviewer durch unterschiedliche Datenstrukturen erschwert

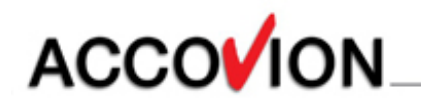

# **CDISDC – SDTM (VII)**

 $\sqrt{3}$ . "hybrid"-Lösung: SDTM im CDMS teilweise umgesetzt, "Feintuning" später in der SAS™-Umgebung Vorteile:

- • einfache Änderungen (Benennung von Datensätzen und Variablen, einfache Berechnungen) im CDMS leicht zu implementieren
- Anpassungen/Umrechnungen von SDTM-Variablen können mittels SAS™ automatisch durchgeführt werden

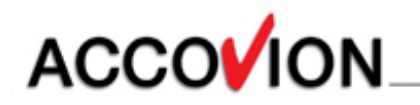

# **CDISDC – SDTM (VIII)**

 $\sqrt{3}$ . "hybrid"-Lösung

Nachteile:

- zusätzliche Validierung der in der SAS™- Umgebung durchgeführten Transformationen notwendig
- einige Zeitverzögerung des Prozesses

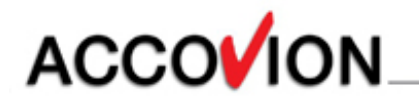

#### **Inhalt**

- CDISC allgemein
- CDISC SDS
- CDISC SDTM
- ✔ Implementierung SDTM
- Implementierung ADM Macro
- Resümee

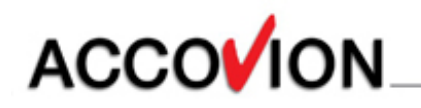

## **Implementierung - SDTM (I)**

- $\mathsf{v}$  "hybrid"-Lösung
	- Nachteile der beiden anderen Lösungsstrategien werden vermieden
	- Pre-Processing innerhalb der klinischen Datenbank (CLINTRIAL™ bzw. OracleClinical™):
		- $\rightarrow$  Anforderungen aus SDTM soweit wie möglich umgesetzt

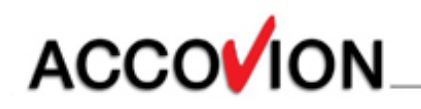

## **Implementierung - SDTM (II)**

- $\mathsf{v}$ , hybrid"-Lösung
	- Datenmanager, die die klinische Datenbank aufbauen, sind mit den SDTM-Strukturen vertraut (Kommunikation mit Reviewer vereinfacht)
	- zusätzliche "Komfortvariablen" (z.B. numerische Datum-Variablen, numerische Codes statt Textfeldern) werden generiert, die später vom SAS™-Programmierer bei der Auswertung benötigt werden

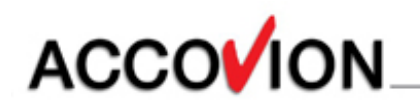

## **Implementierung - SDTM (III)**

"hybrid" -Verfahren"

- Post-Processing in der SAS™-Umgebung:
	- $\rightarrow$  zusätzliche Variablen aus anderen Datenbanken ergänzen (z.B. bei der Codierung von Nebenwirkungen)
	- $\rightarrow$  Definition von Auswertungskollektiven für ADaM (Analysis Data Model)-Dateien

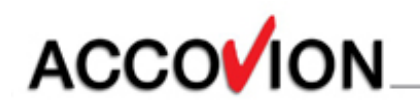

## **Implementierung - SDTM (IV)**

"hybrid" -Verfahren"

- Post-Processing in der SAS™-Umgebung:
	- $\rightarrow$  Definition von Analysevariablen, die beim Aufsetzen der klinischen Datenbank noch nicht feststehen (z.B. Analysezeitfenster, Baseline-, Endpoint-Definitionen) für SDTM- und ADaM-Dateien
	- → Eliminieren der "Komfortvariablen" vor dem Transfer an die Behörden

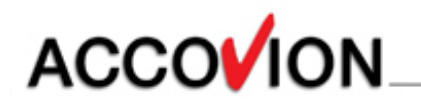

#### **Implementierung - SDTM (V)**

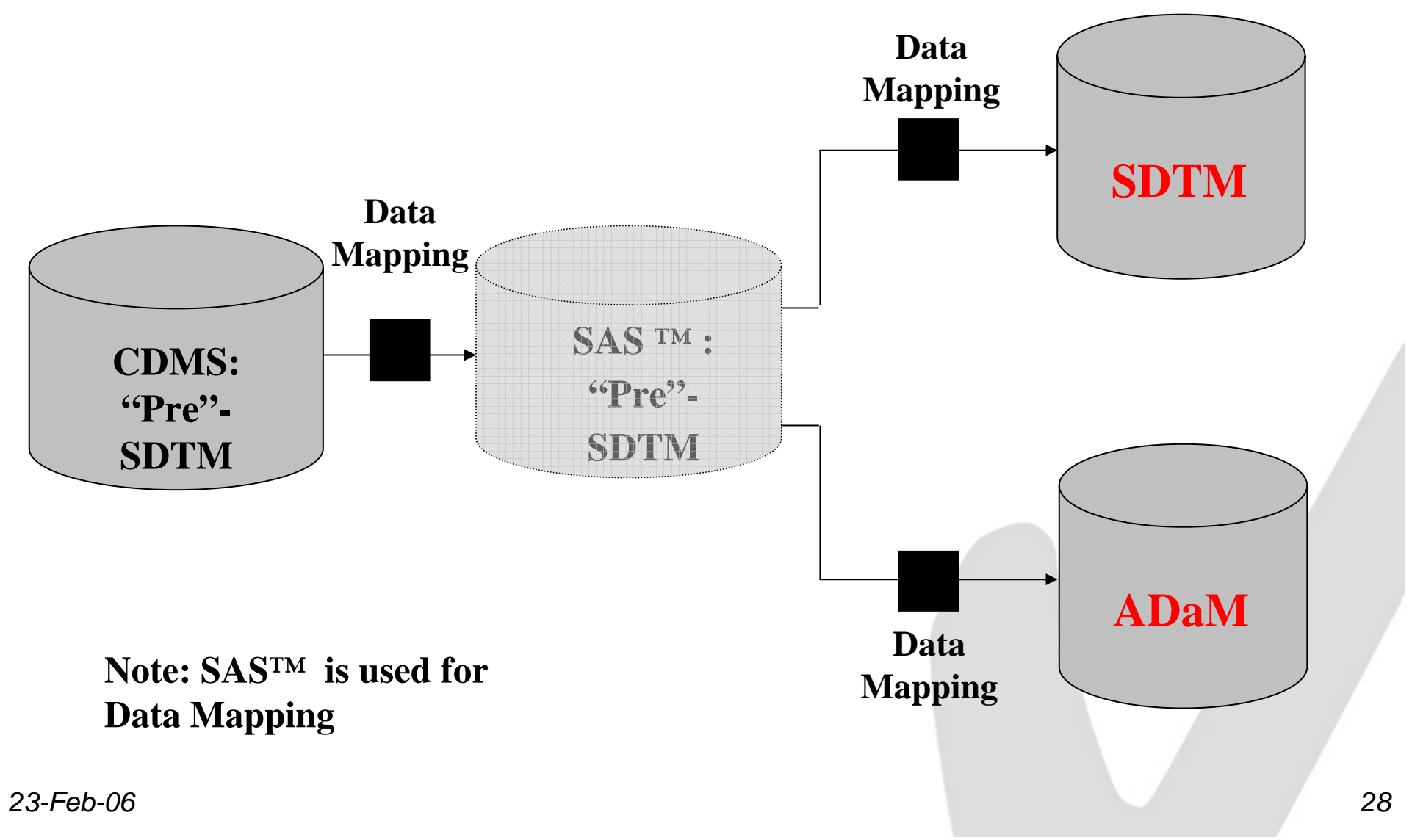

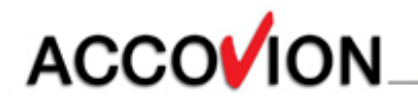

#### **Inhalt**

- CDISC allgemein
- CDISC SDS
- CDISC SDTM
- ✔ Implementierung SDTM
- Implementierung ADM Macro
- Resümee

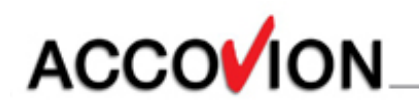

#### **ADM Macro (I) - allgemein**

- $\boldsymbol{\vee}$  ADM = Analysis Dataset Model
- SAS™-Macro als Tool zur SDTM- und ADaM-**Datenerstellung**
- SAS™-Programmcode-Generator, der pro Domain/Datensatz ein lauffähiges SAS™- Programm erstellt

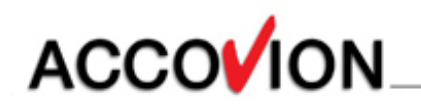

#### **ADM Macro (II) - Input**

**√ Was wir benötigen:** 

- Excel™-sheet mit allen Domains/Datensätzen einer Studie
- je ein Excel™-sheet für jede dieser Domains/ Datensätze mit allen zu erstellenden Variablen
- SAS™-Utility-Macros, z.B. zur Berechnung von Standardvariablen, die in mehreren Domains/ Datensätzen benutzt werden

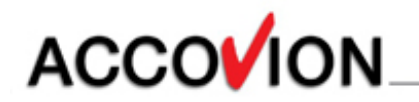

#### **ADM Macro (III) - Konzept**

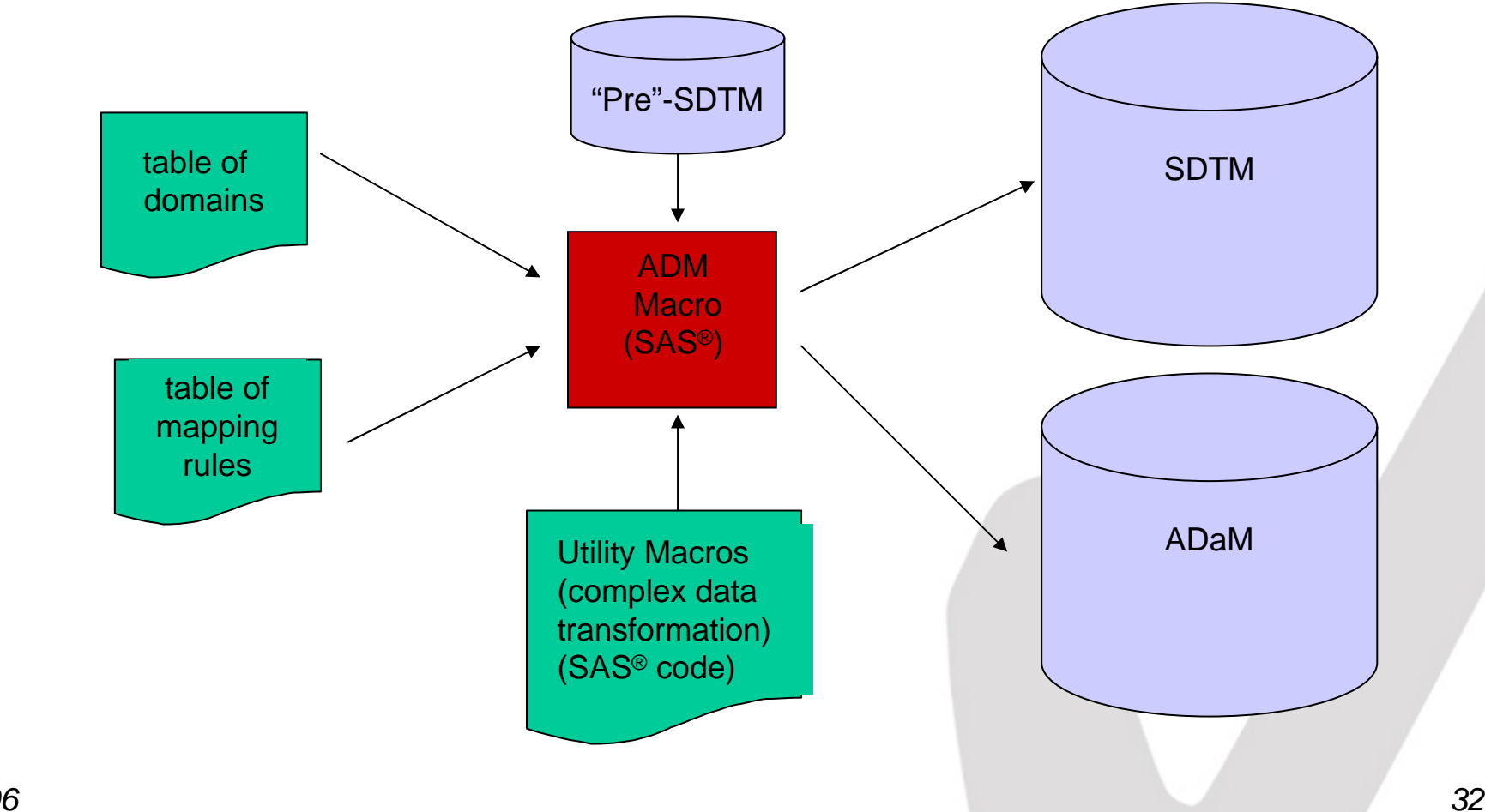

## ADM Macro (IV) – "table of domains"

Excel™-sheet "table of domains"

- ein Excel™-sheet pro Studie
- legt Reihenfolge der Abarbeitung der Domains/ Datensätze fest
- legt Sortierreihenfolge der Records im späteren SAS™-Datensatz fest
- wird vom Kunden geprüft, dient gleichzeitig zur Dokumentation der Kundenvorgaben

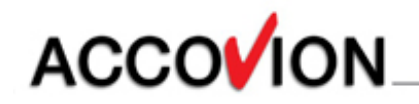

#### **ADM Macro (V) - "table of domains"**

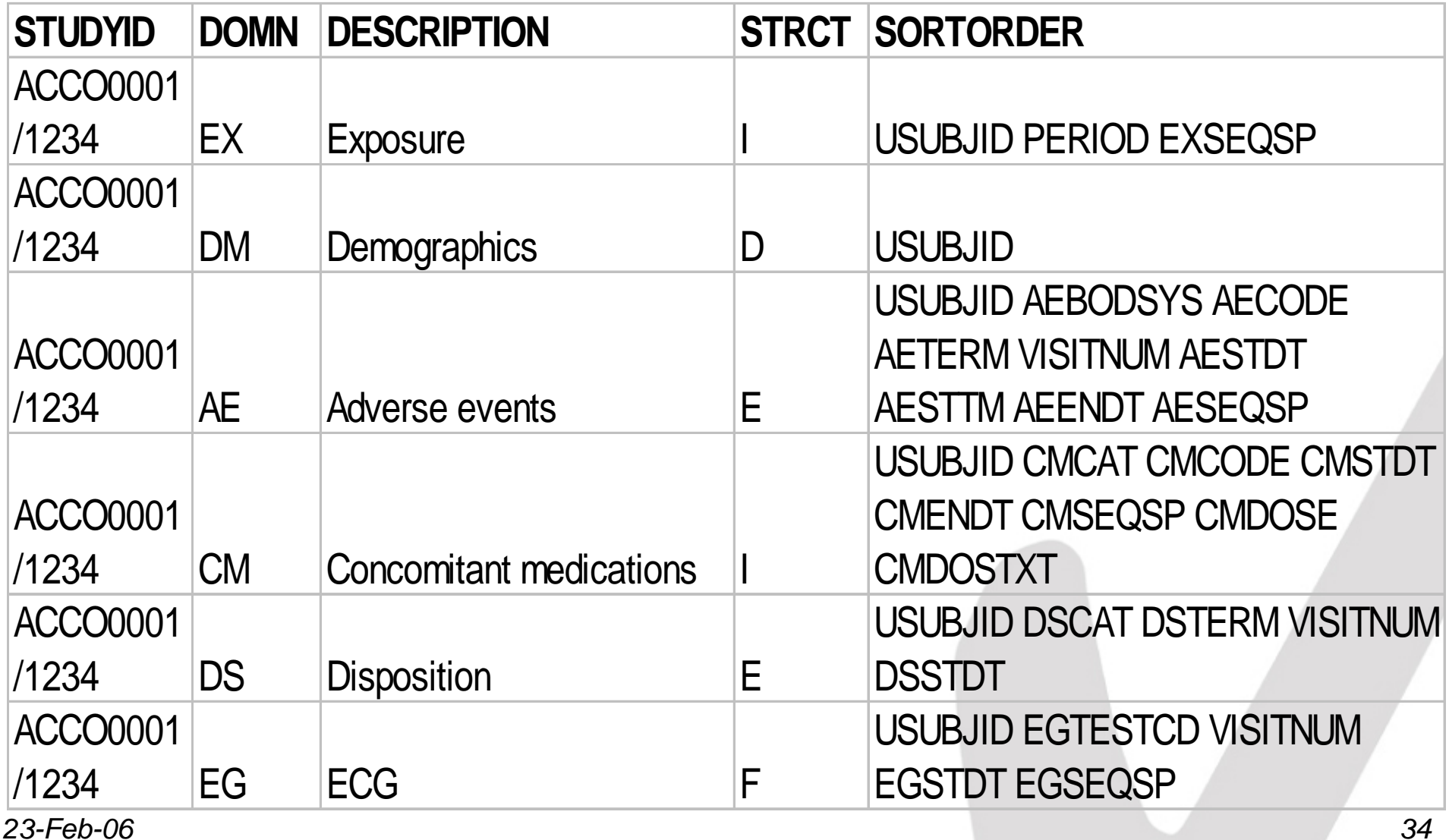

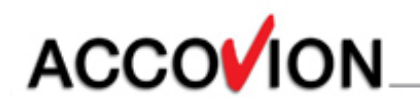

## **ADM Macro (VI) – "table of mapping rules"**

Excel™-sheet "table of mapping rules"

- ein Excel™-sheet pro Domain/Datensatz
- Definition jeder einzelnen Variablen
- legt Abarbeitungsreihenfolge der Variablen fest
- ruft SAS™-Utility-Macros auf
- wird vom Kunden geprüft, dient gleichzeitig zur Dokumentation der Kundenvorgaben

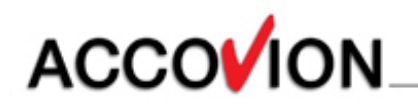

## **ADM Macro (VII) – "table of mapping rules"**

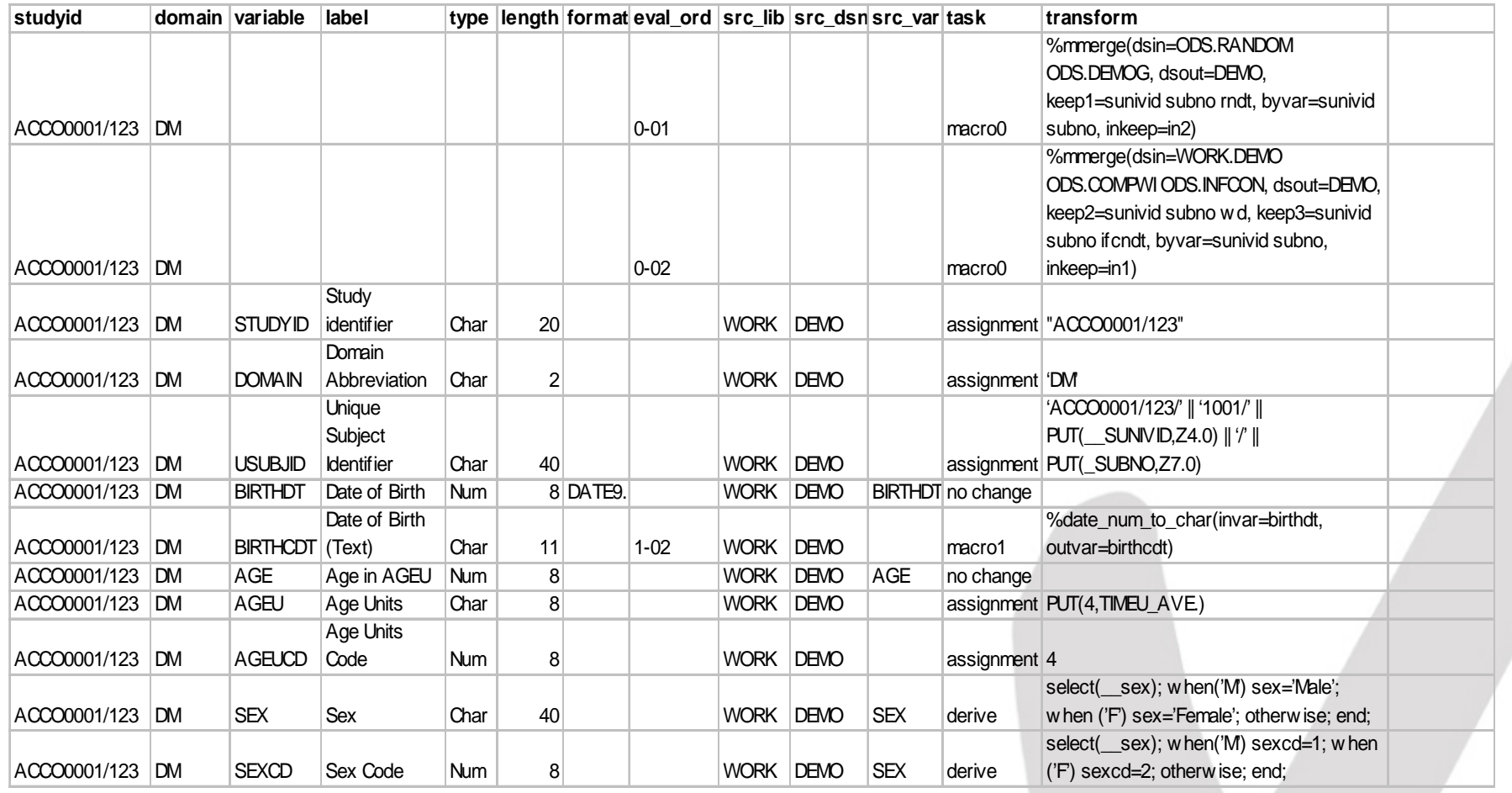

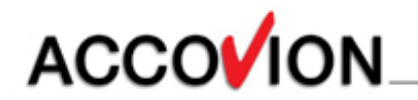

## **ADM Macro (VIII)**

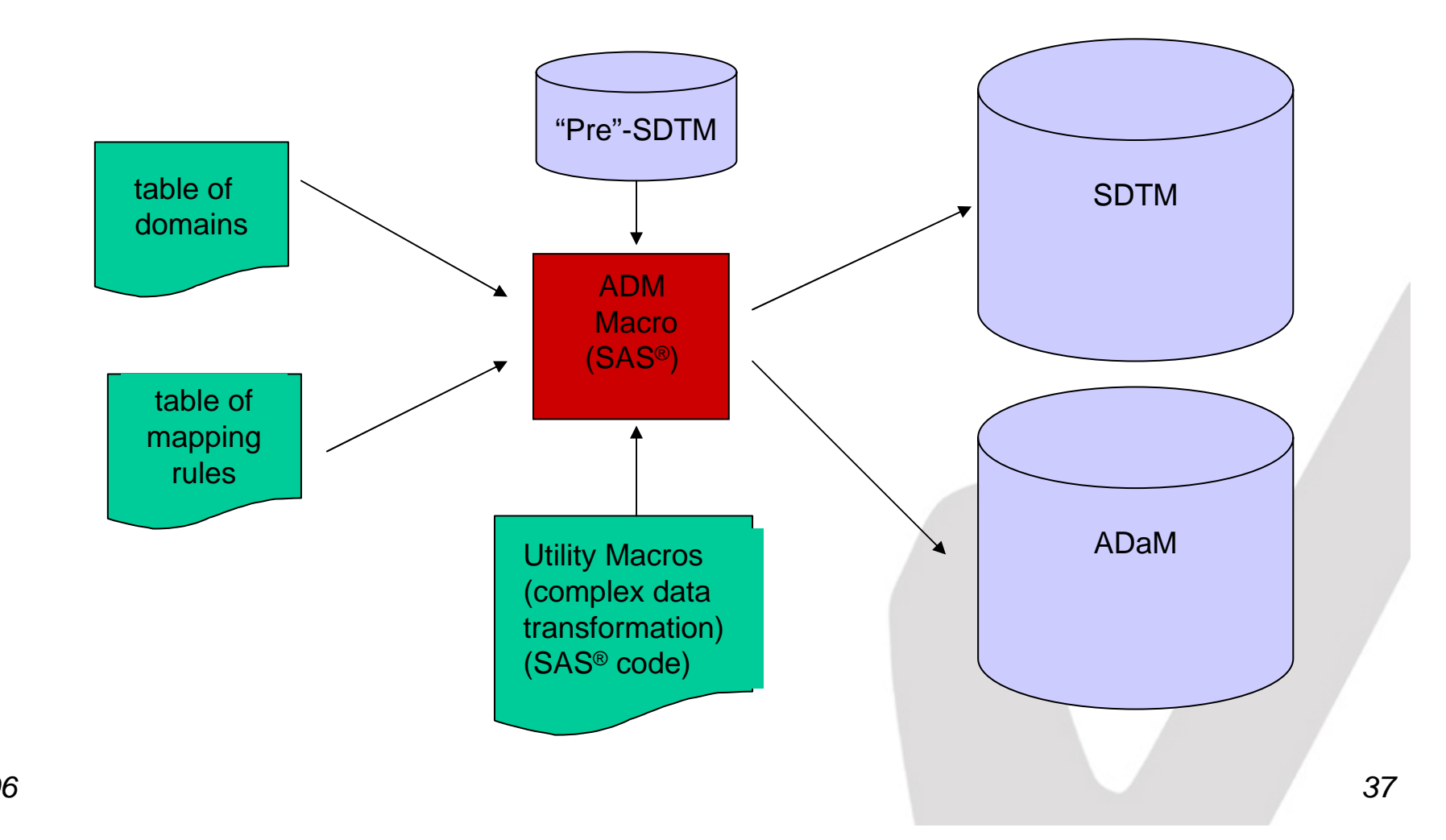

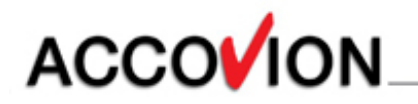

#### **Inhalt**

- CDISC allgemein
- CDISC SDS
- CDISC SDTM
- ✔ Implementierung SDTM
- Implementierung ADM Macro
- Resümee

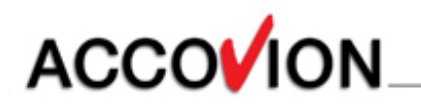

## **Resümee (I)**

- Excel™-sheets bedeuten ein erhöhtes Maß an Dokumentation, dies bewirkt aber auch eine hohe Transparenz
- hohe Flexibilität, studien- und kundenübergreifend
- **V** jederzeit Updates innerhalb des Prozesses durch Änderungen an den Excel™-sheets möglich

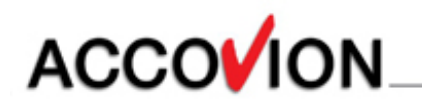

## **Resümee (II)**

 **schneller und genauer** 

- schnellere Erstellung von SAS™-Datensätzen durch große Wiederverwertbarkeit von Excel™ sheets und SAS™-Utility-Macros
- geringere Fehleranfälligkeit durch das ADM-Macro und die SAS™-Utility-Macros
- geringerer Arbeits- und Trainingsaufwand

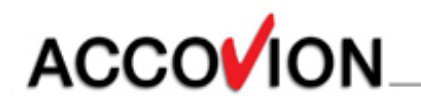

## **Resümee (III)**

 $\vee$  effizienter

- leichte Integration von Studiendaten in bestehende Datenbanken
- durch die Benutzung von Standardmacros weniger Validierungsaufwand

"mehr klinische Forschung für weniger Geld"

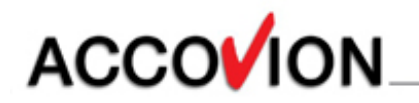

#### **Referenzen**

www.cdisc.org

www.cdisc.org/models/sds/V3.1 (Submission Data Standards)

www.cdisc.org/models/sdtm/v1.1/index.html (Study Data Tabulation Model, Version 1.1)

**v** www.fda.gov

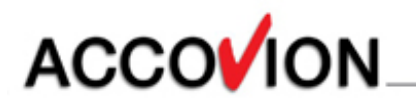

 Claudia Meurer Statistical Programming Accovion GmbH Helfmann-Park 2 65760 Eschborn Tel.: 06196/7709-387claudia.meurer@accovion.com

#### **Vielen Dank für Ihre Aufmerksamkeit !**